## COGNOS Planning & Budgeting Online training Contents

## COGNOS PLANNING & BUDGETING ONLINE TRAINING

- Introduction Cognos planning analyst
- Create D-list and D-cube
- Load data
- Distribute data
- Create and distribute an income statement
- Forecast data
- Automate processes
- Object maintance and administration
- Use complex calculations
- Examine the advanced concepts
- Designing for reporting
- Enhance the functionality using add-in excel
- Illustrate the model using the planning manager
- Examining the components of the Cognos planning solutions
- Examine the main parts of the Analysis model
- Discuss libraries
- Discuss D-lists
- Discuss D-cubes
- Discuss D-links
- Create library
- Manually create D-lists
- Import d-list from excel sources
- Modify D-lists
- Build D-cubes

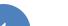

- Determine what can be used as source data
- Create a file maps to assist in loading data
- Loading data from an external source into a d-cube
- Load data from one d-cube to another
- Prepare calculations and d-list item
- Control user input using a formatted d-list
- Use built in functions to calculate data
- Use time average in a d-list
- Use weight average in a d-list
- Applying conditional formulas to a d-list
- Use a d-cube to allocate data
- Summarize d-cubes data with accumulation d-links
- Populate the add-cube based on text in the targets d-cube using lookup d-links.